## ev oyalaya-Half-Yearly-Report

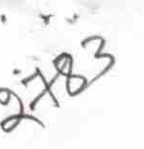

eVidyalaya Half Yearly Report

Department of School & Mass Education, Govt.<br>of Odisha

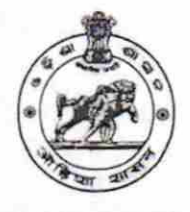

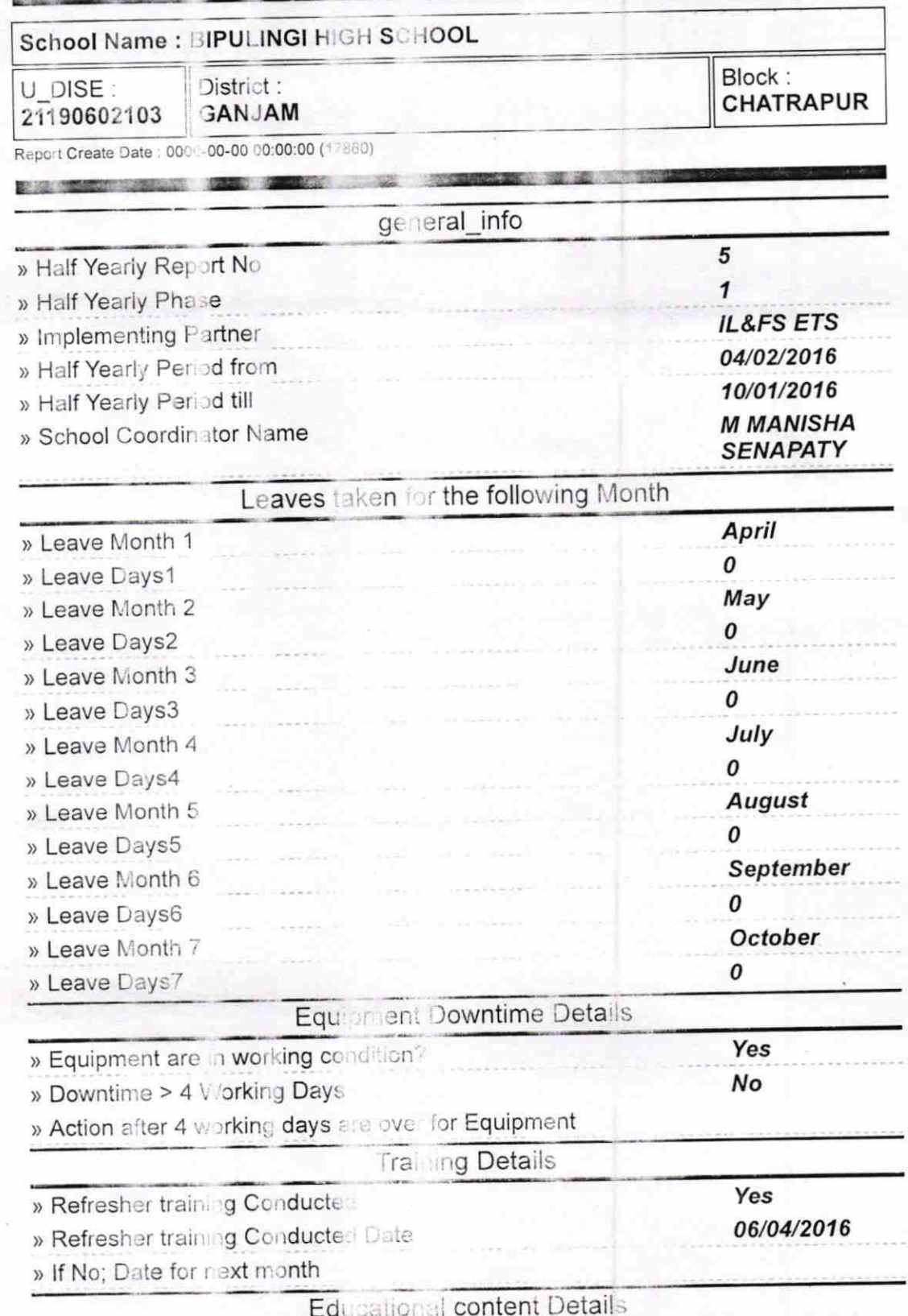

http://evidyalaya.org/reports/halfyearly/price.eport.pep?show=1/260

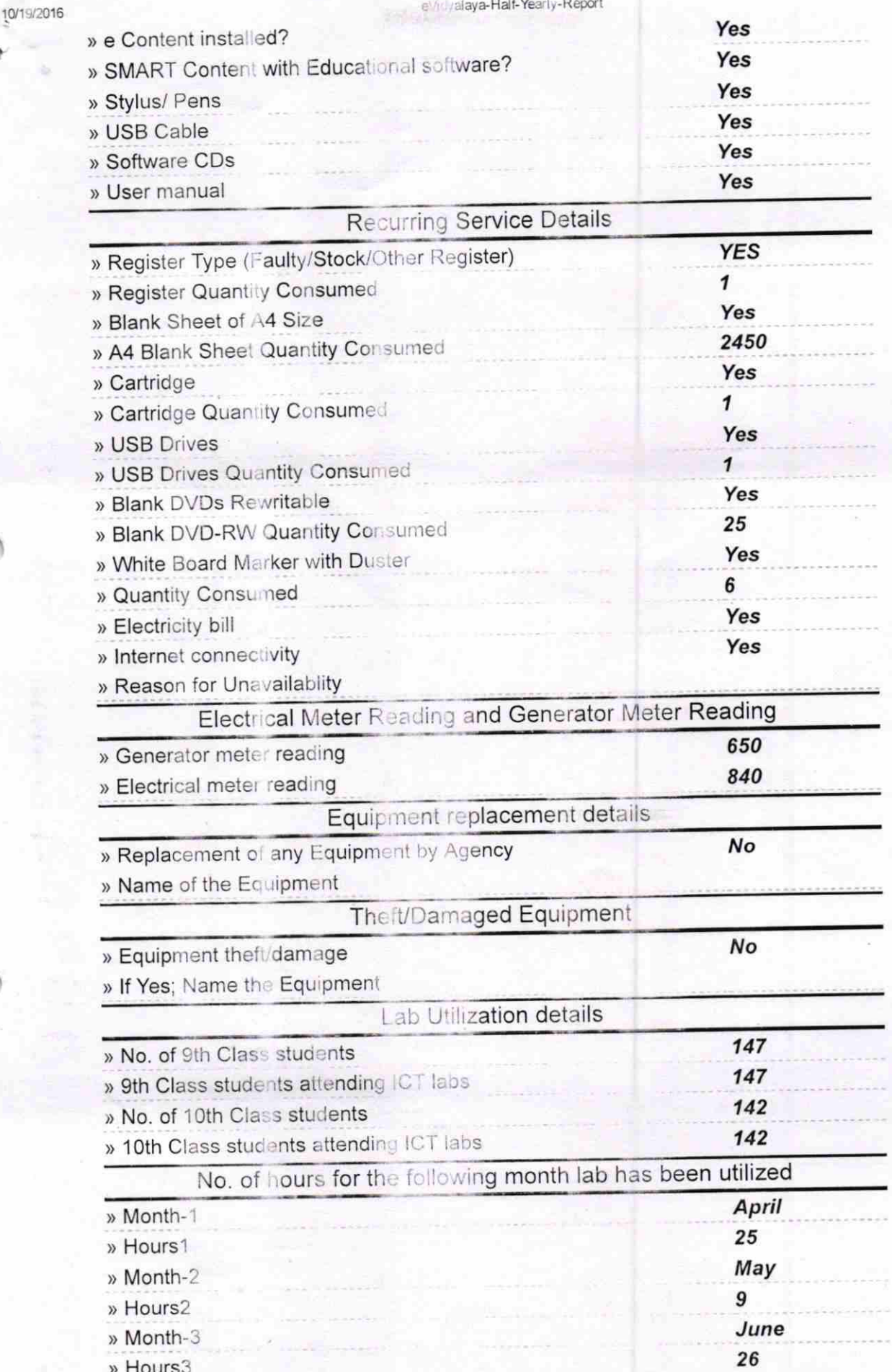

http://evidyalaya.org/reports/halfyearly/printreport.php?show=17860

 $2/5$ 

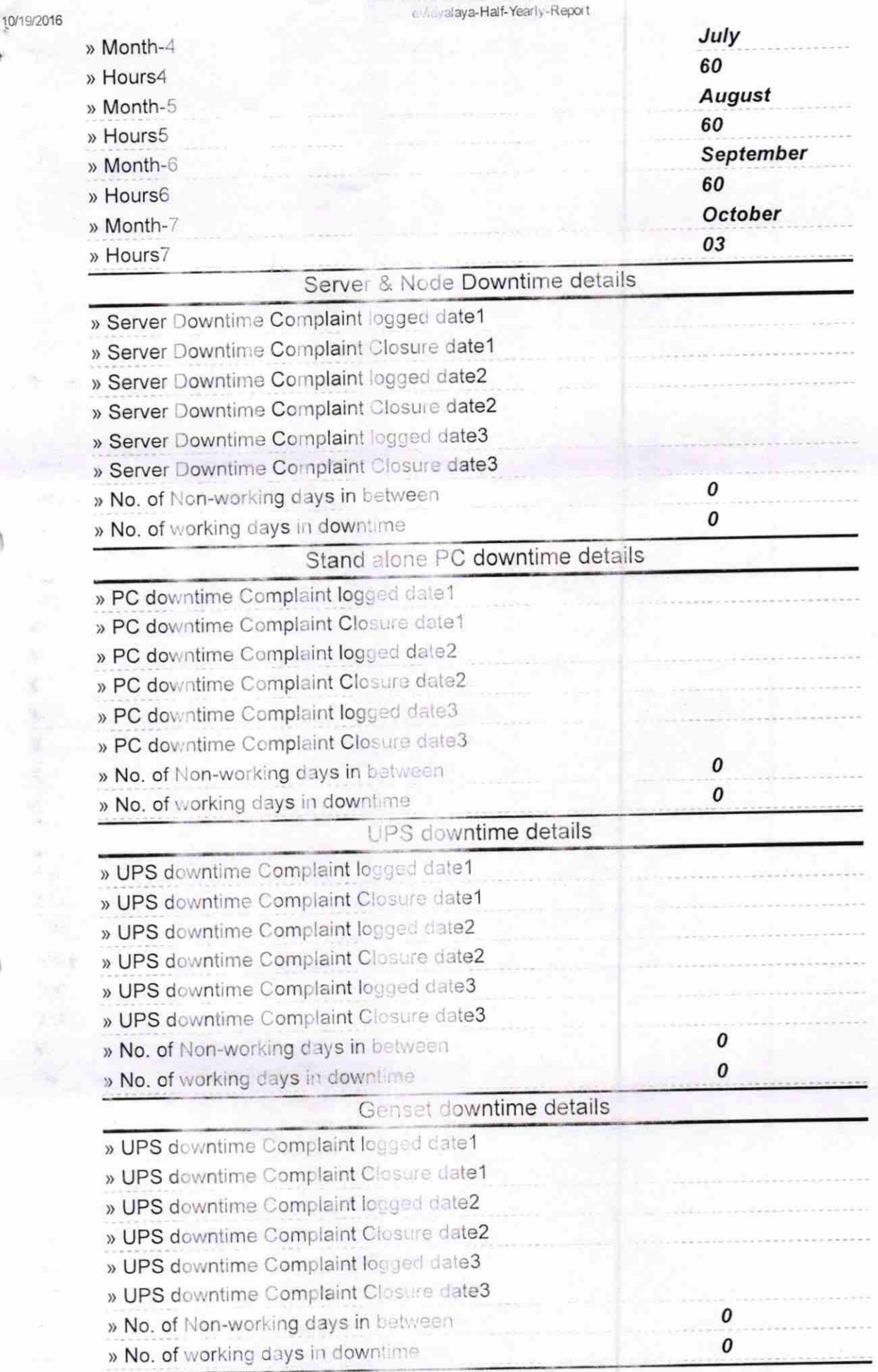

http://evidyalaya.org/reports/naifyearly/printreport.php?show= 17860

 $\overline{)}$ 

 $3/5$ 

Ä

## eMuyalaya-Half-Yearly-Report

ý,

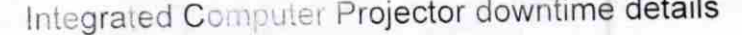

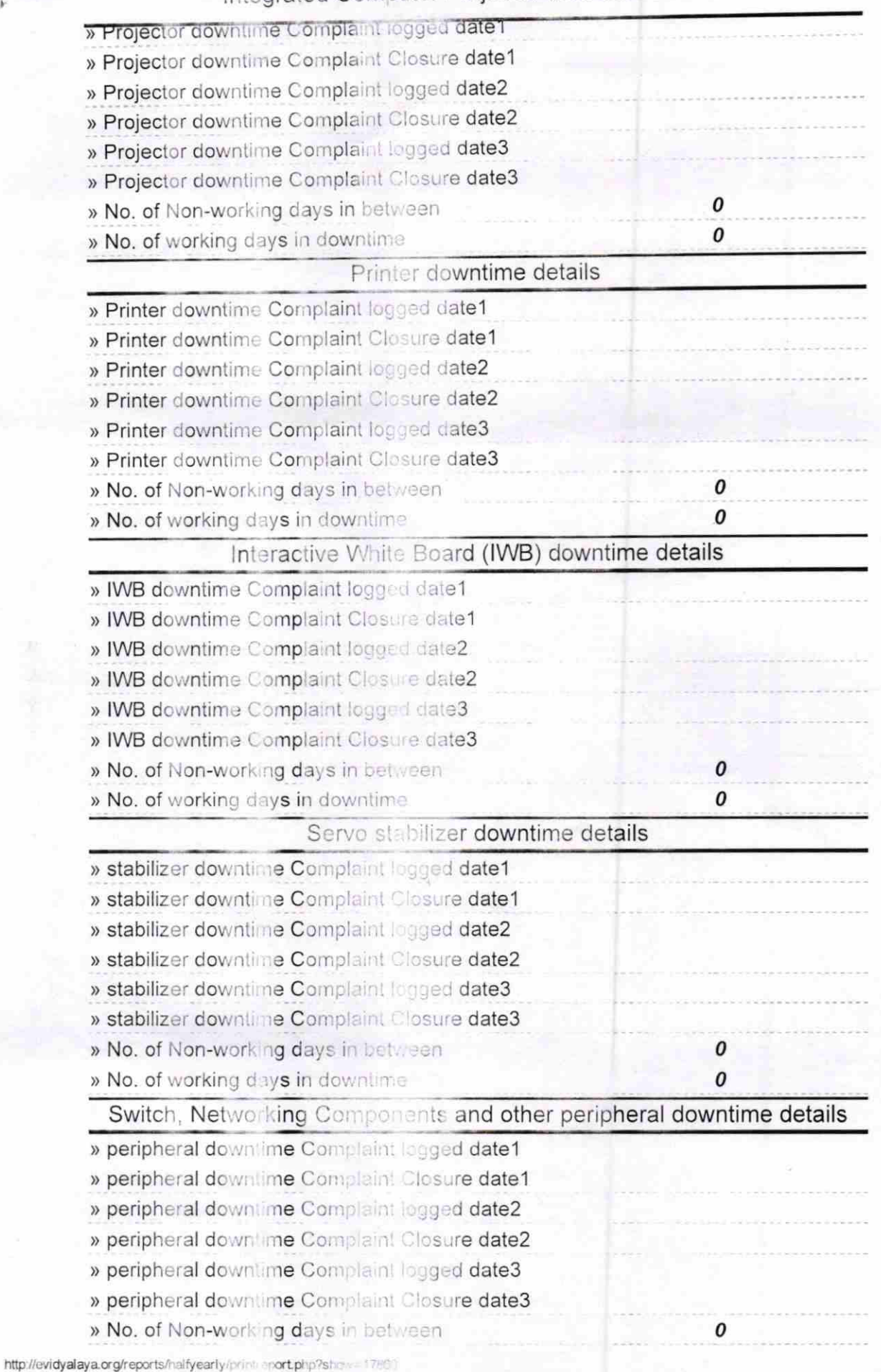

10/19/2016

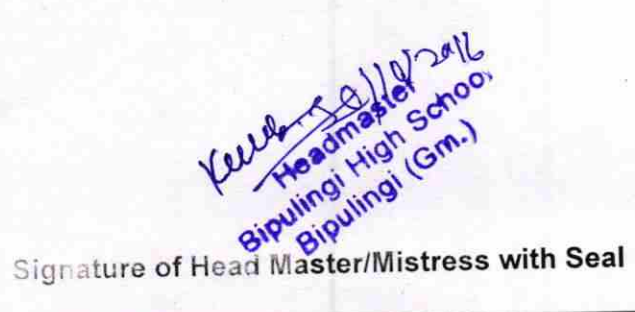

http://evidyalaya.org/reports/halfyearly/orintreport.php?show=17860